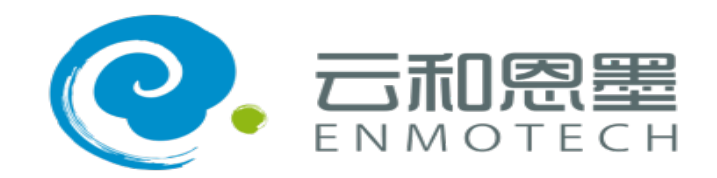

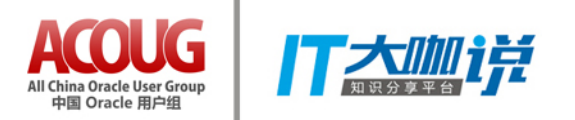

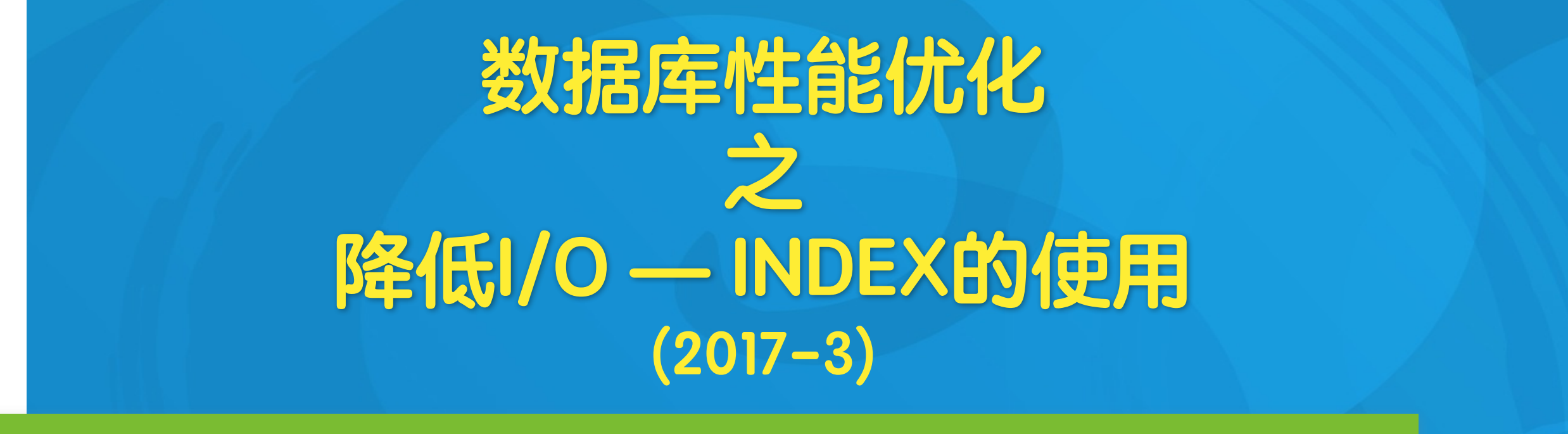

YUNHE ENMO (BEIJING) TECHNOLOGY CO.,LTD 云和恩墨 成就所托

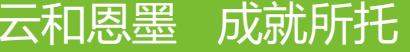

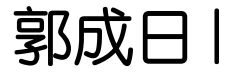

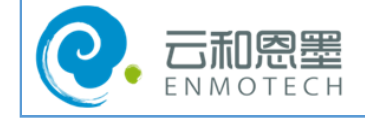

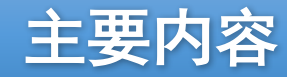

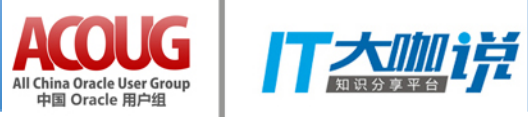

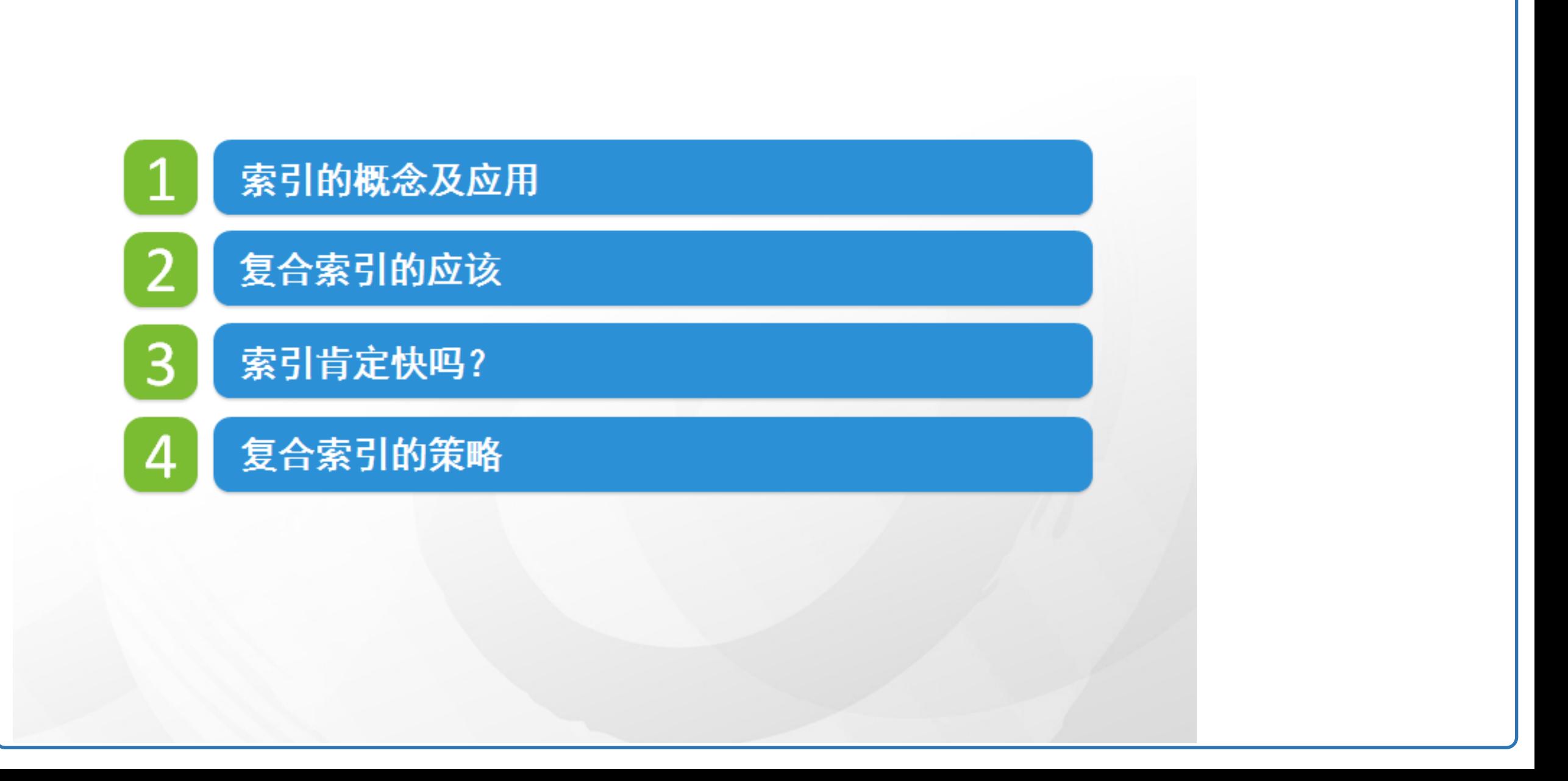

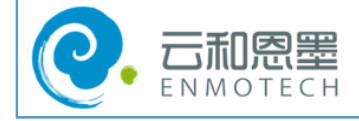

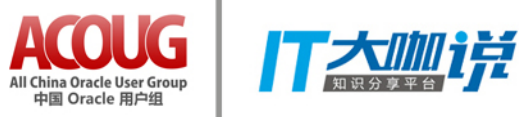

**◎** 影响数据库性能的主要因素

**▷**DB Call

**▷**Hard parse + Soft parse

**▷**Wait event

**▷**I/O

**▷**不合理的设计与开发

### **◎** I/O

- 引起数据库性能问题有很多因素存在。
- 各个项目中存在最多的问题就是 I/O。
- 如果能降低I/O,就能提高 SQL的处理速度。
- 提高核心 SQL的处理速度,会带来整个系统性能的提升。
- Oracle的 I/O是以 BLOCK为单位。
- SQL优化的核心就是用最少的I/O处理想要的数据。
- 与I/O相关的内容就是INDEX。

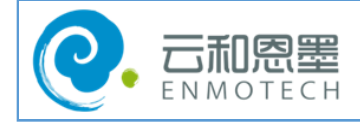

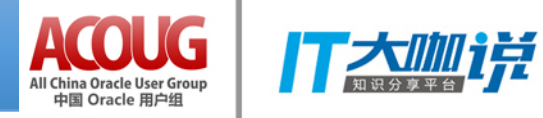

### Index是什么?

- **▶** 是对数据库表中一列或多列的值进行排序的一种结构,使用索引可快速访问表中的特定信息。
- ▶ Oracle 默认的是 B\*Tree 索引。(BITMAP索引一般只用在 DW, 局限性)
- ▶ 使用索引的话, 可以用最少的I/O找到想要的数据。

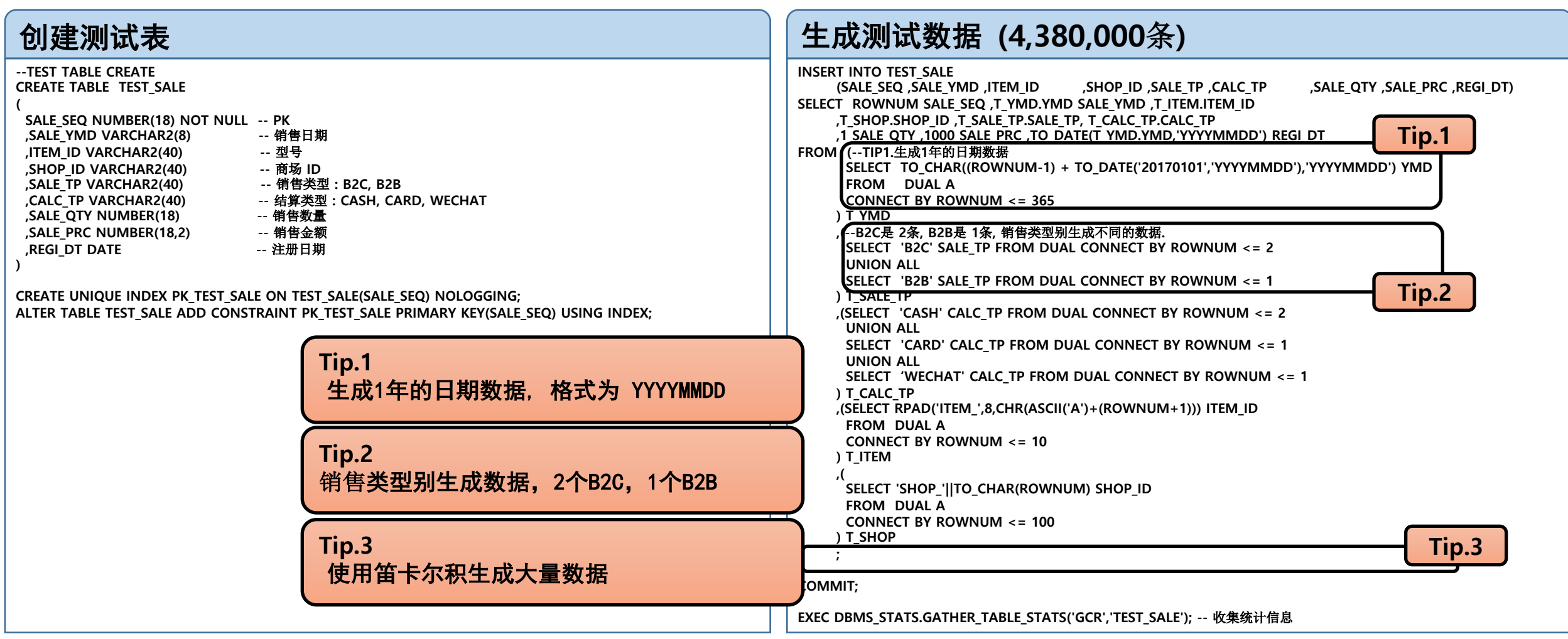

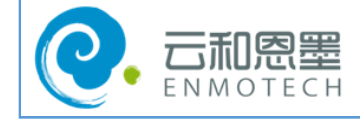

## INDEX 概念及应用**- 2**

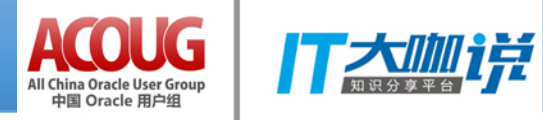

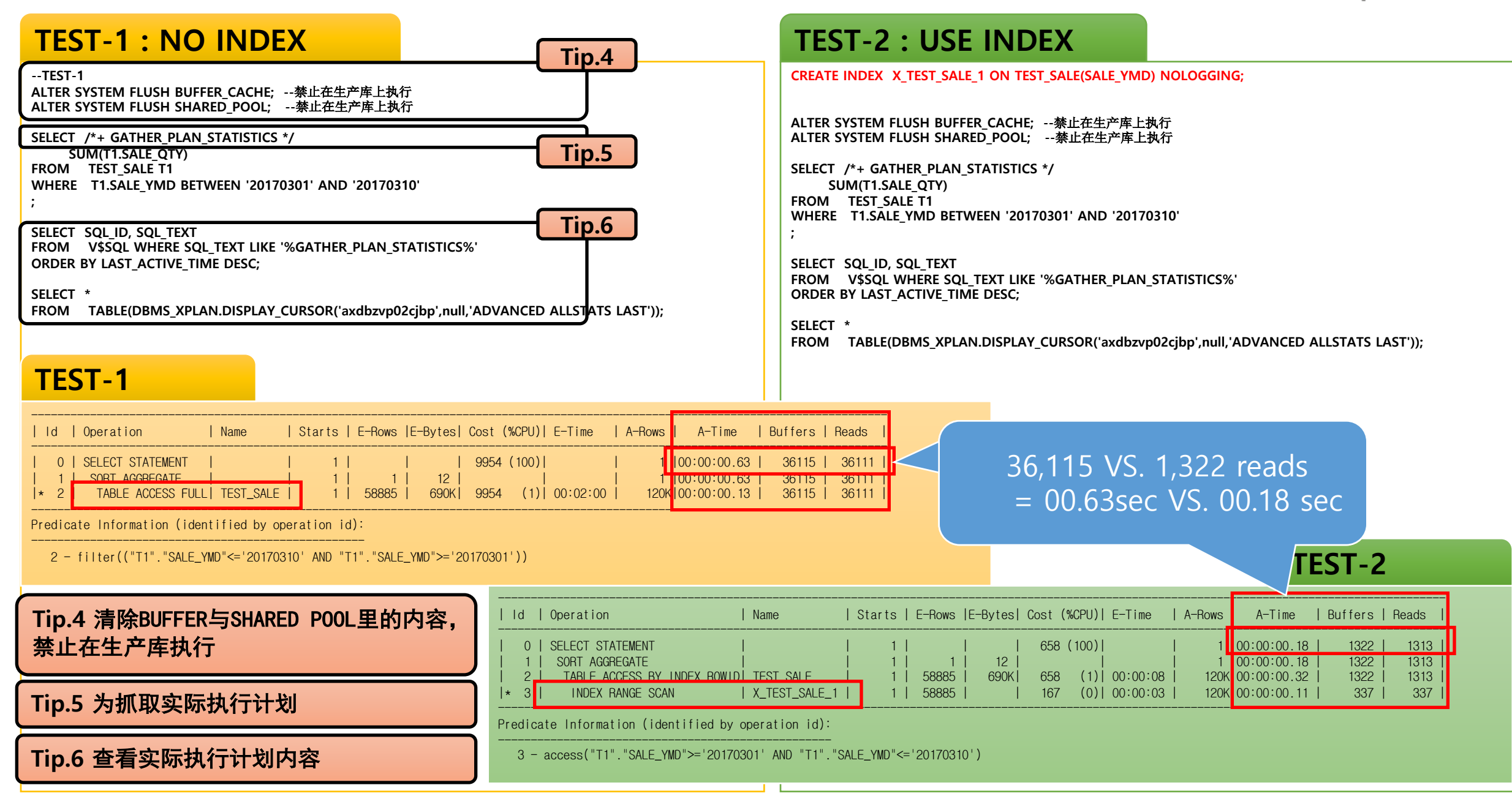

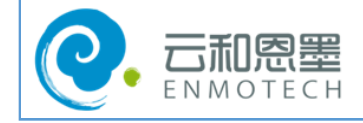

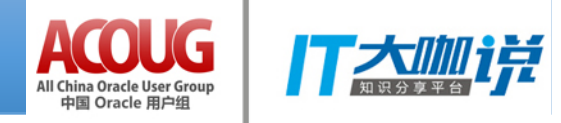

#### **SELECT SUM(T1.SALE\_QTY)**

**FROM TEST\_SALE T1**

**WHERE T1.SALE\_YMD BETWEEN '20170301' AND '20170310'**

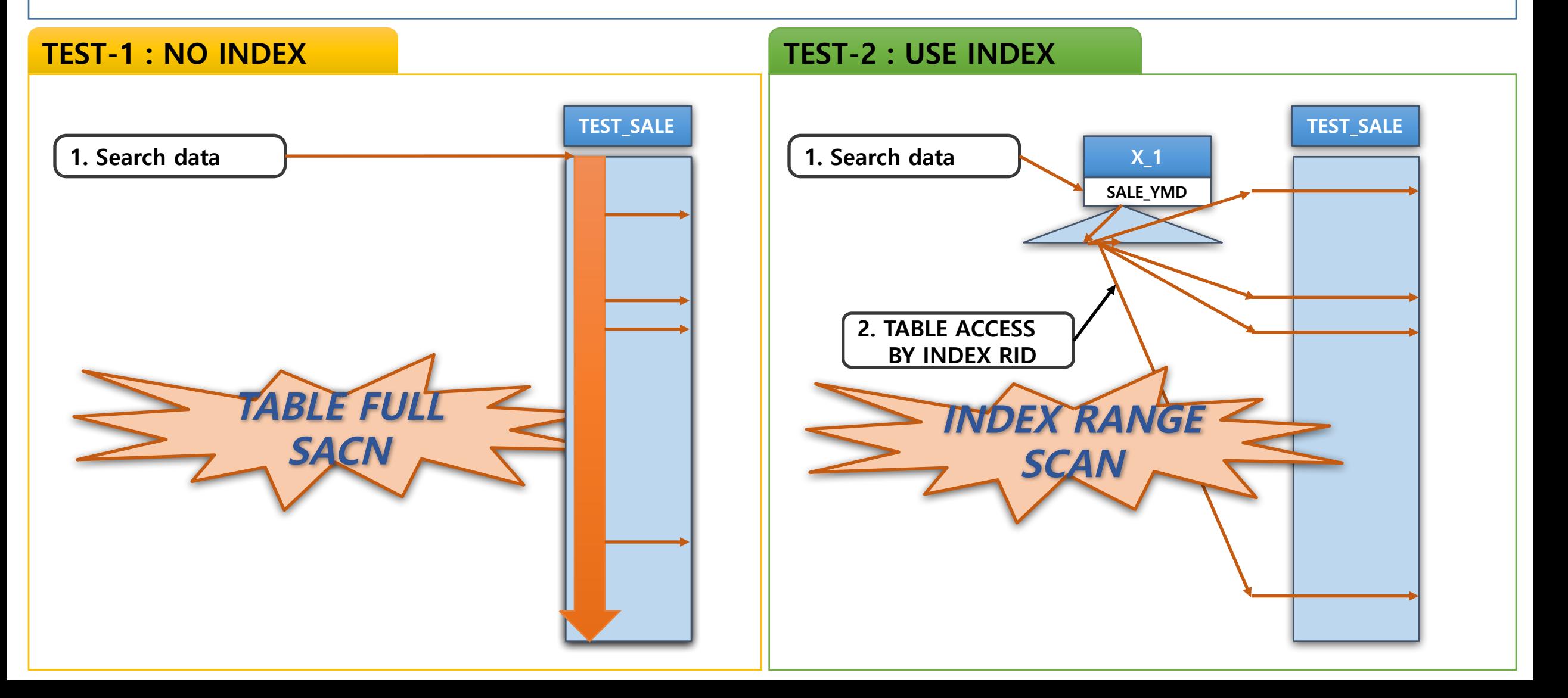

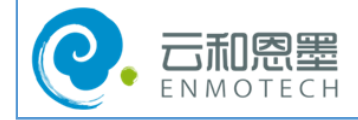

# 复合索引的应用- 1

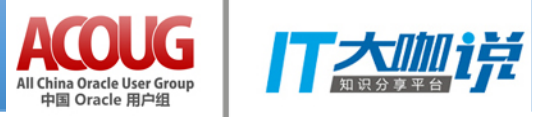

### **TEST-1 : SINGLE COLUMN INDEX**

## **TEST-2 : MULTI COLUMN INDEX**

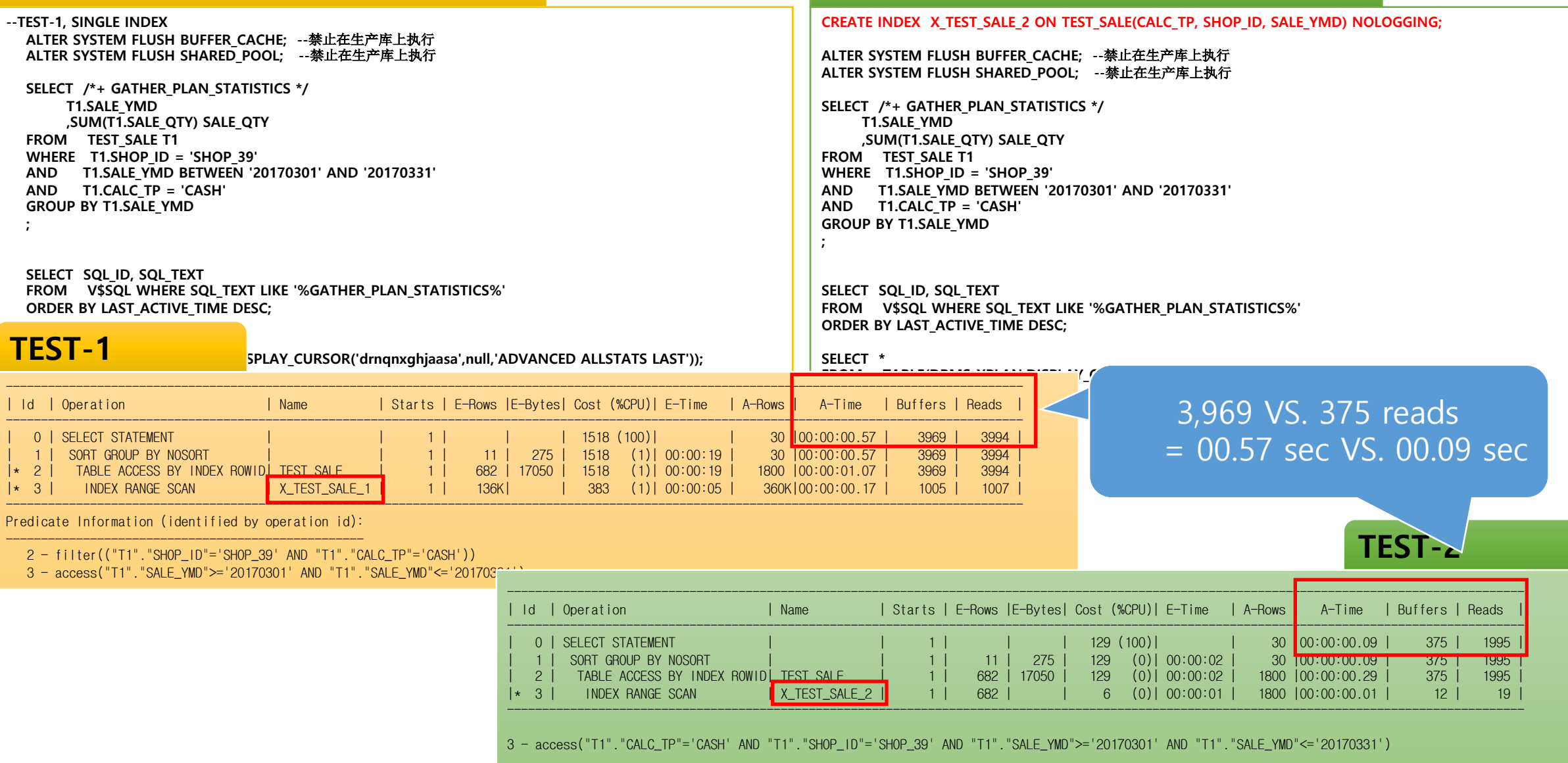

⊐−∟

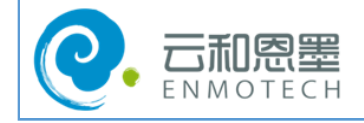

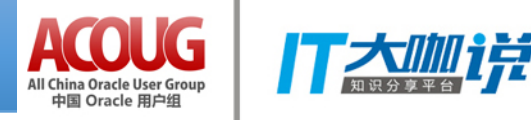

**SELECT T1.SALE\_YMD ,SUM(T1.SALE\_QTY) SALE\_QTY FROM TEST\_SALE T1 WHERE T1.SHOP\_ID = 'SHOP\_39' AND T1.SALE\_YMD BETWEEN '20170301' AND '20170331' AND T1.CALC\_TP = 'CASH' GROUP BY T1.SALE\_YMD;**

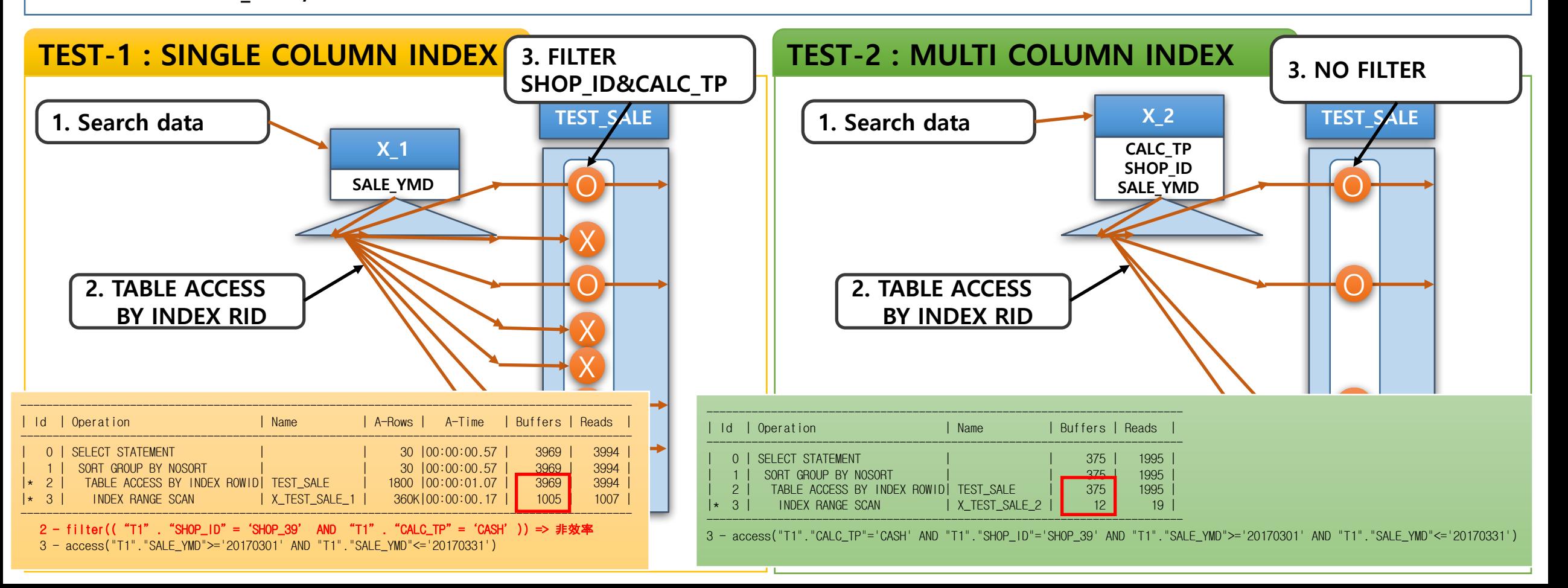

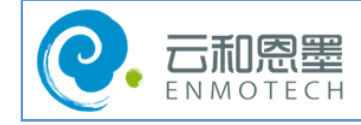

# 复合索引的应用- **3**

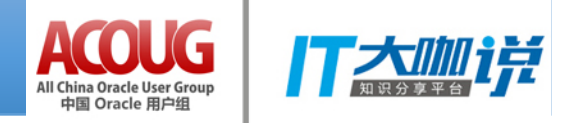

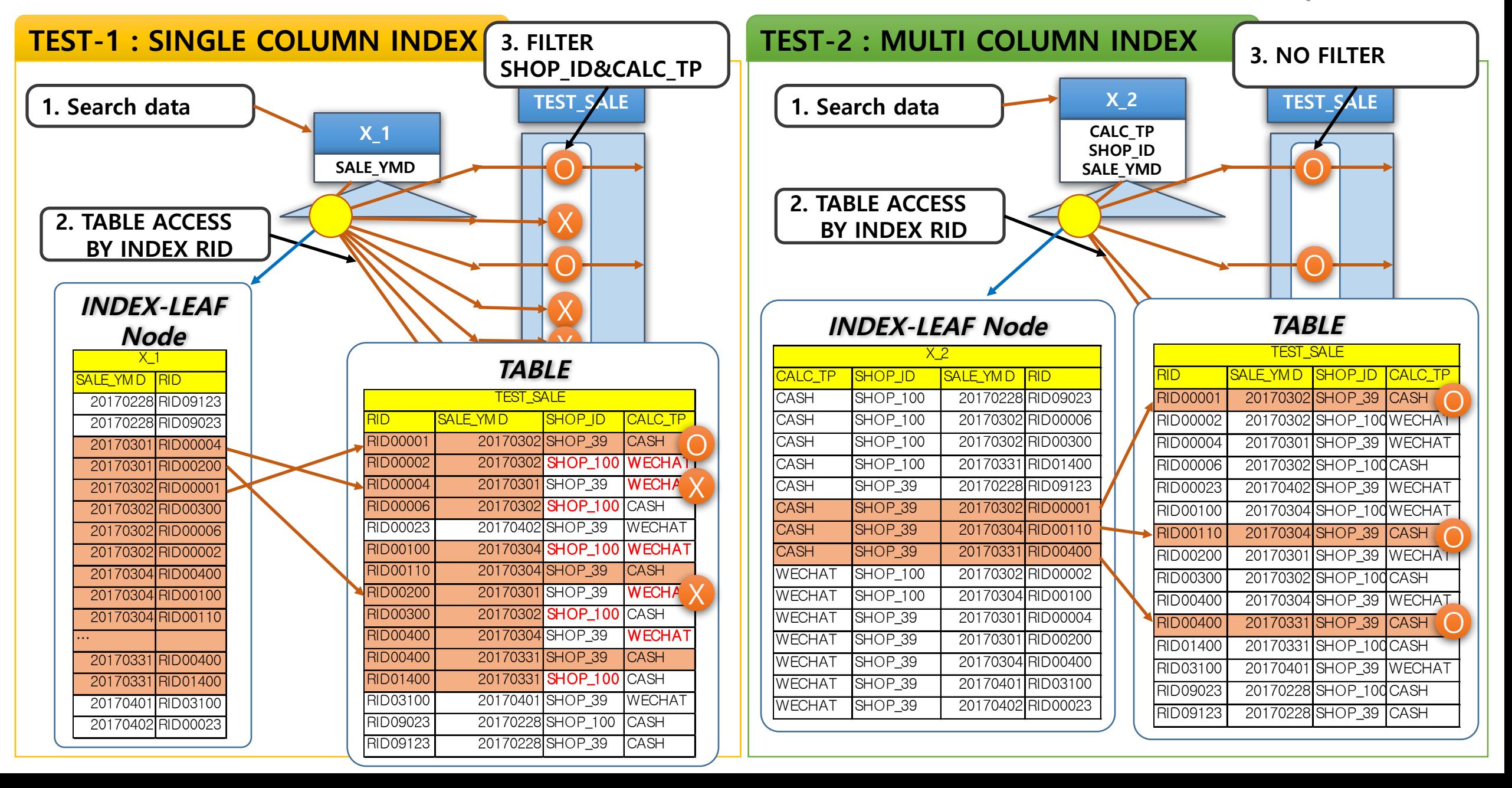

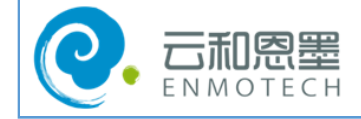

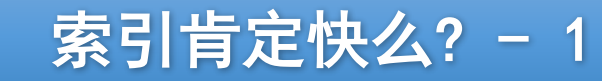

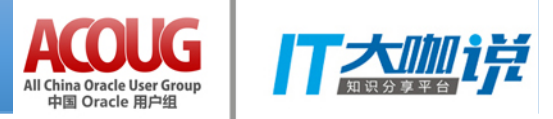

### **TEST-1 : NO INDEX**

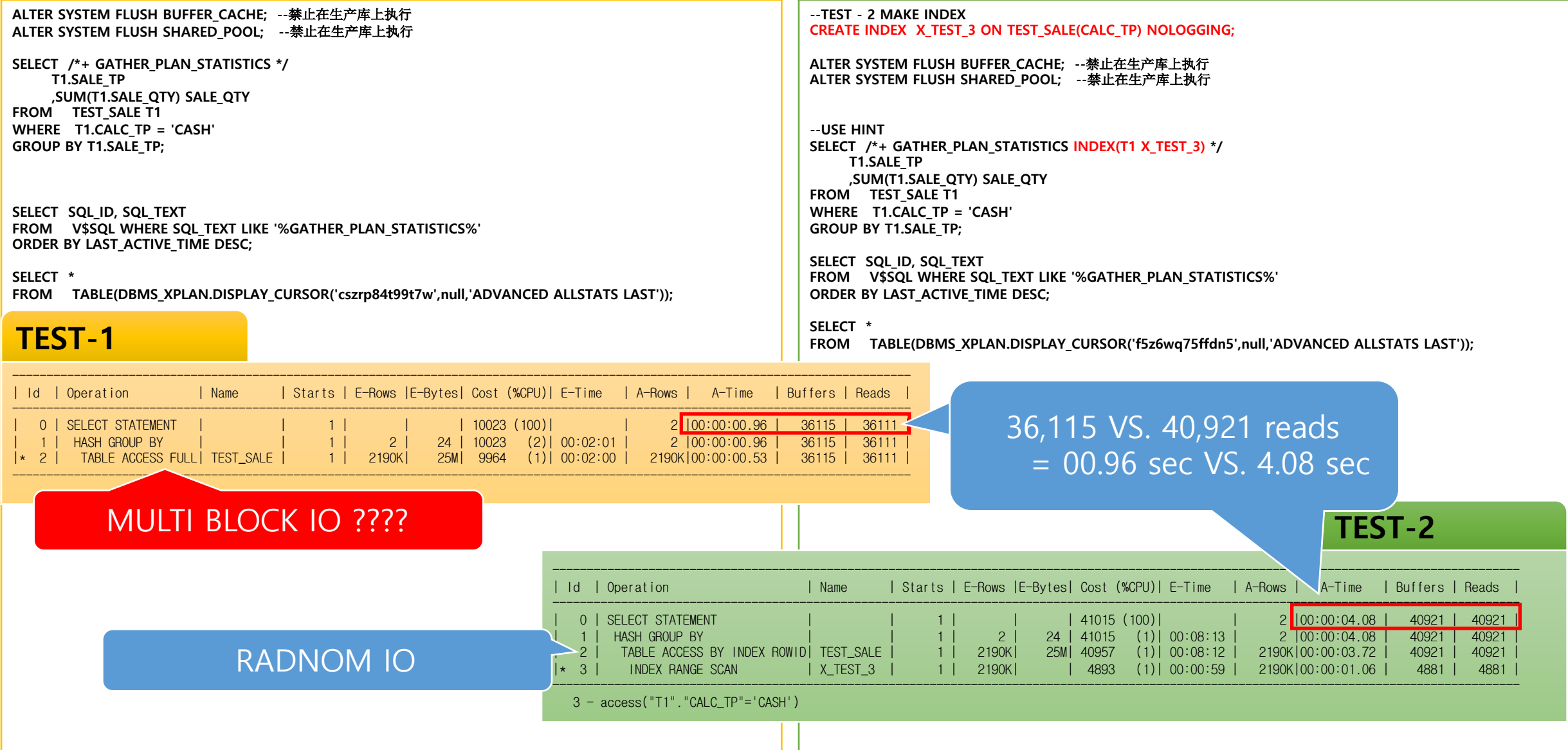

## **TEST-2 : MULTI COLUMN INDEX**

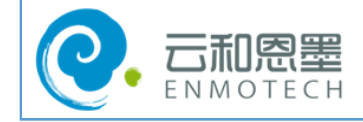

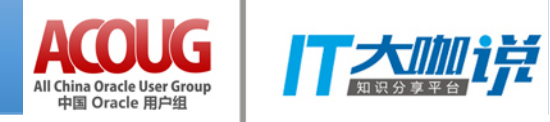

**SELECT T1.SALE\_TP ,SUM(T1.SALE\_QTY) SALE\_QTY FROM TEST\_SALE T1 WHERE T1.CALC\_TP = 'CASH' GROUP BY T1.SALE\_TP;**

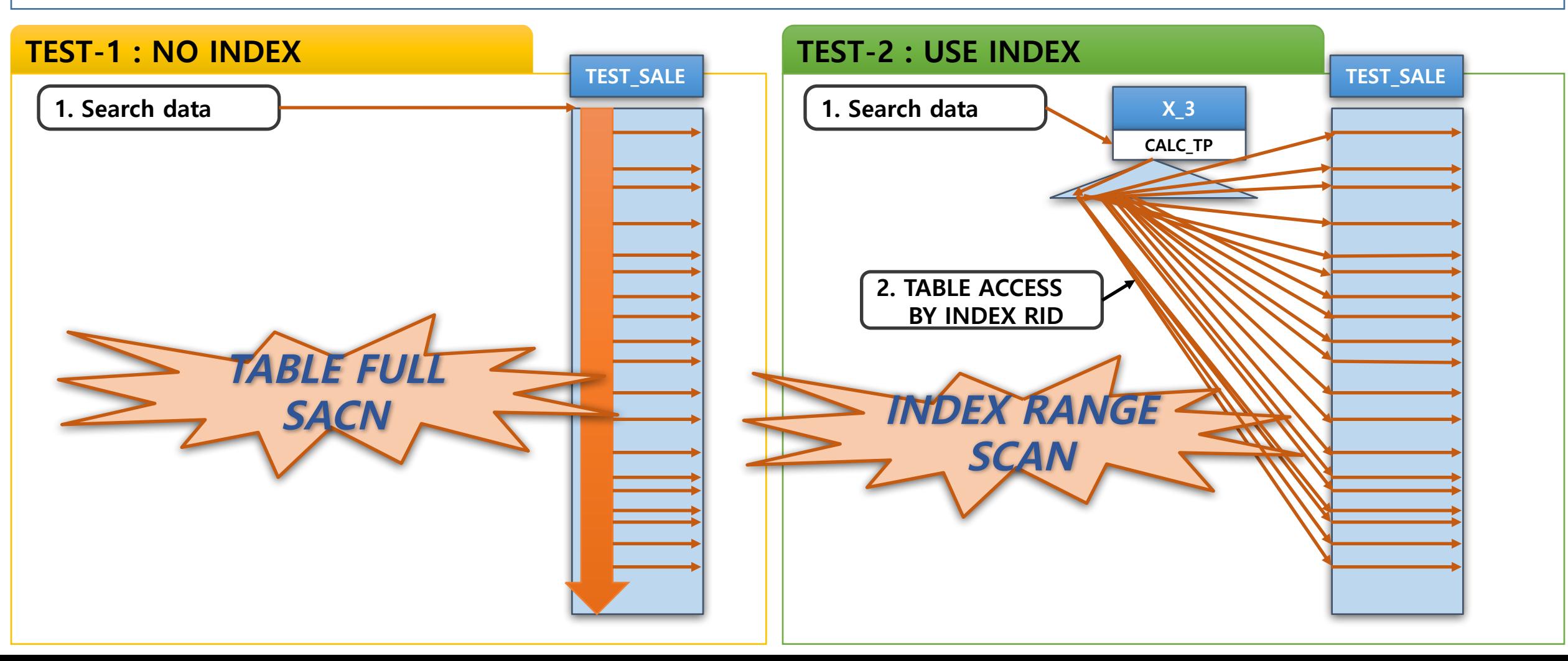

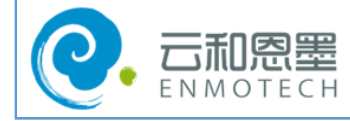

# 复合索引的策略 - 1

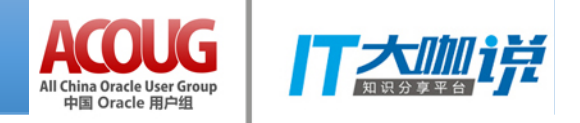

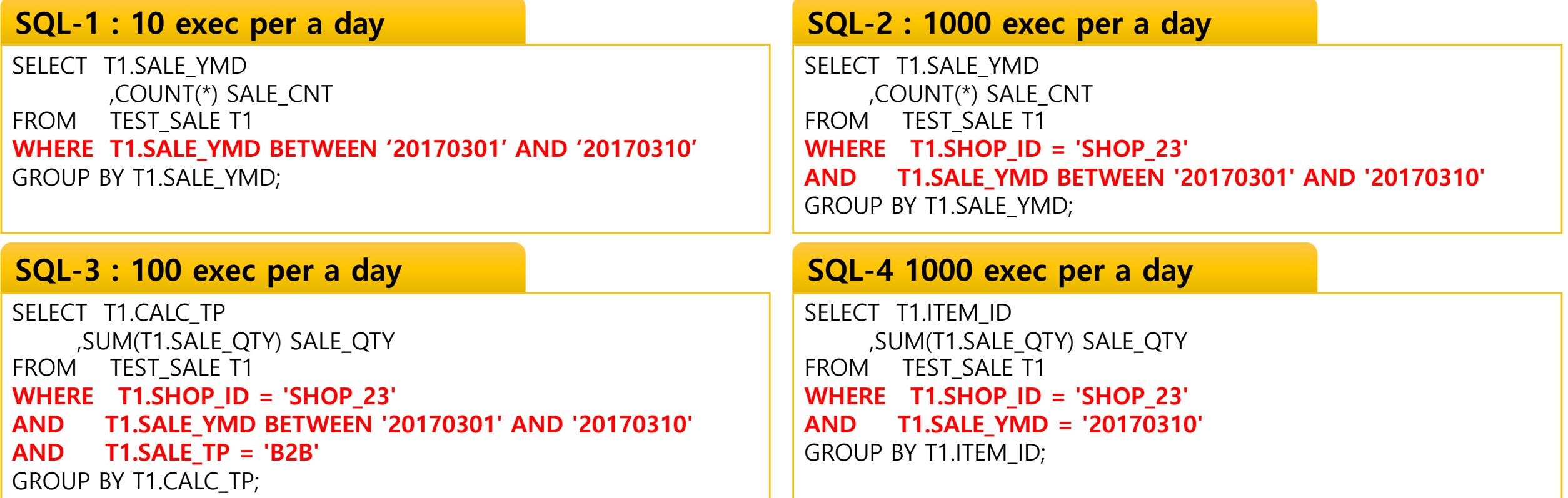

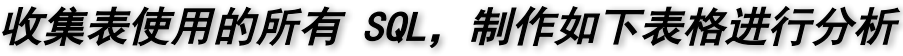

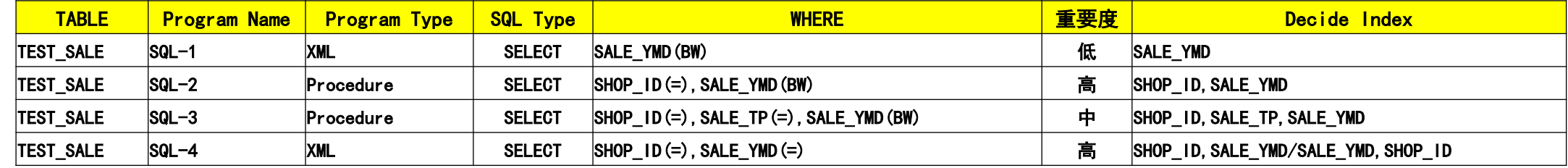

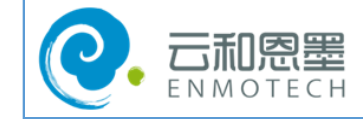

复合索引的策略 - 2

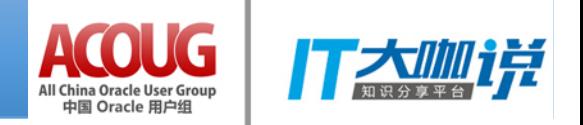

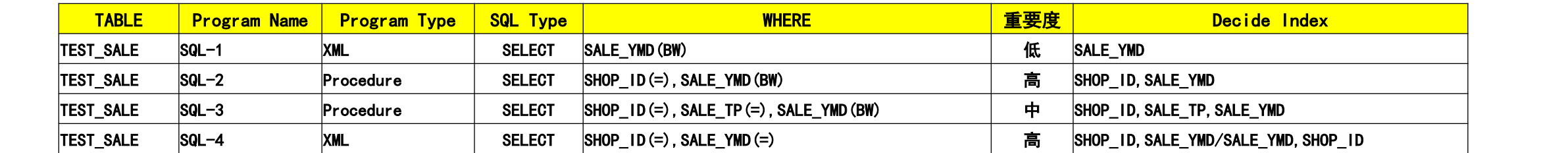

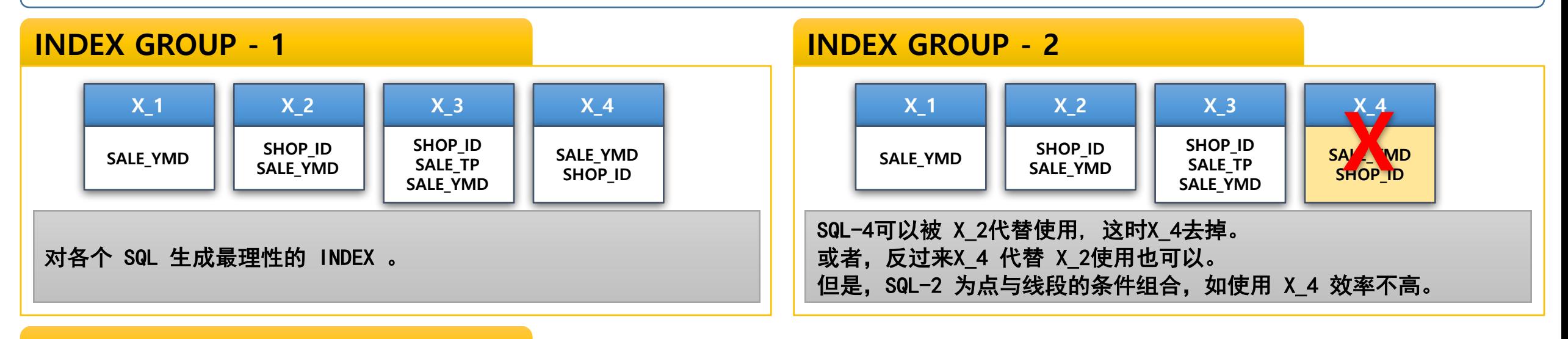

#### **INDEX GROUP - 3**

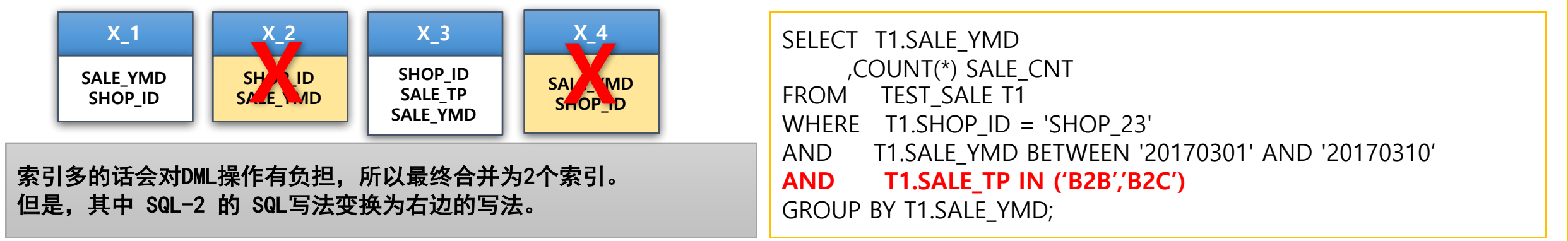

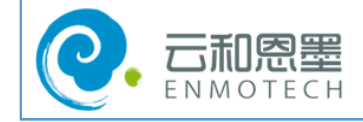

复合索引的策略 - 3

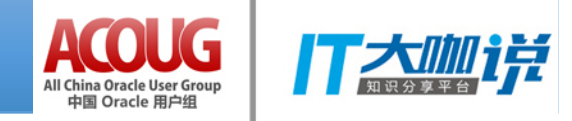

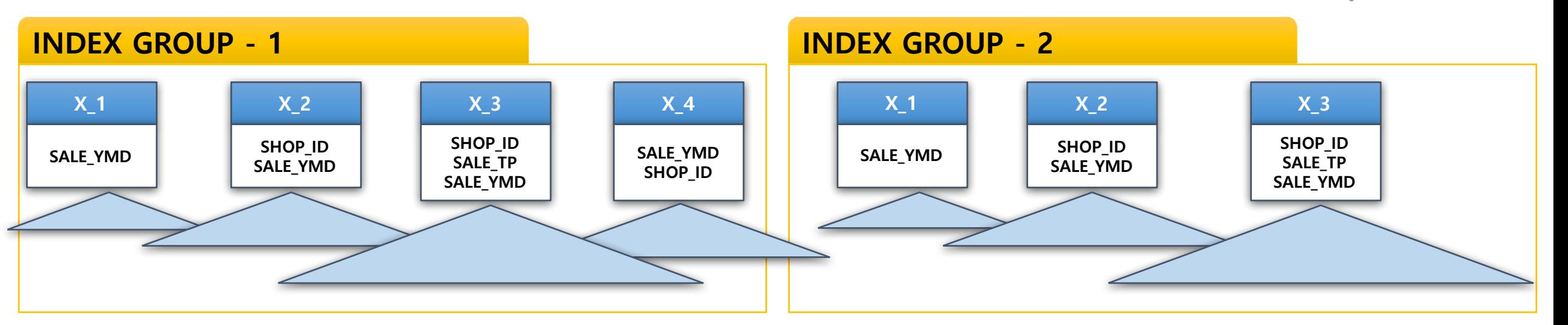

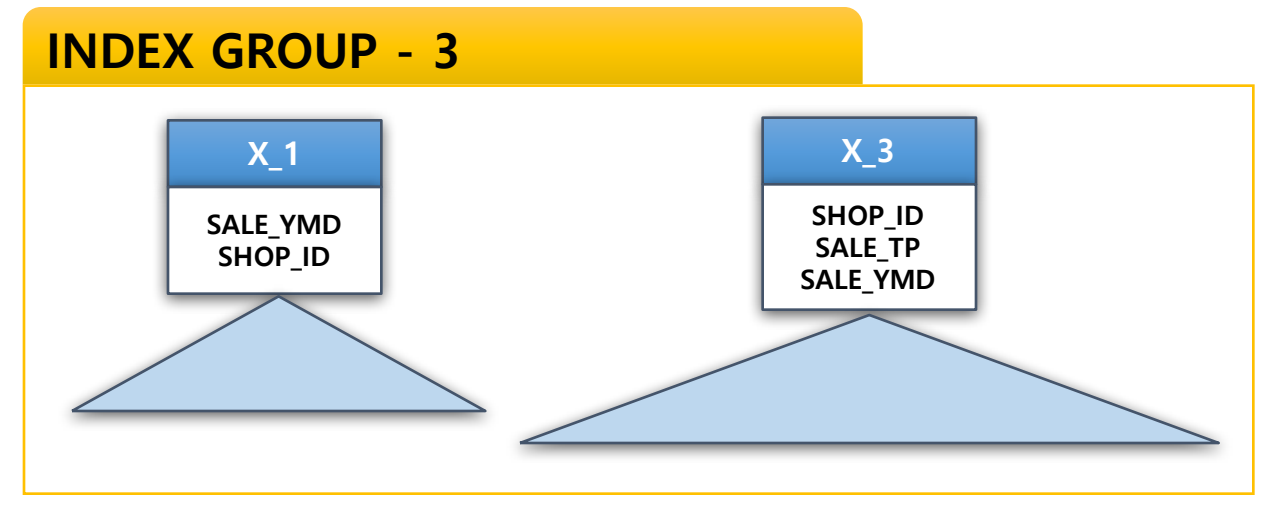

索引策略不合理的话,对数据增删改有很大的负担。

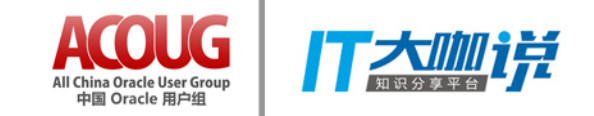

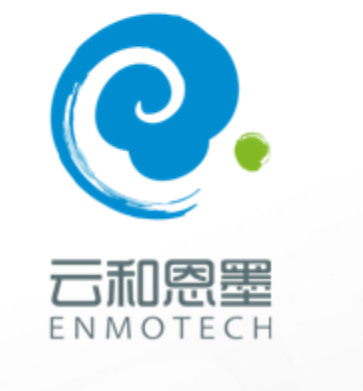

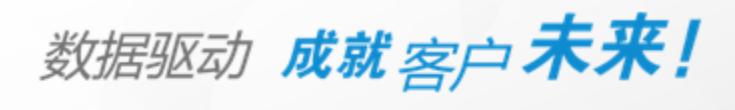

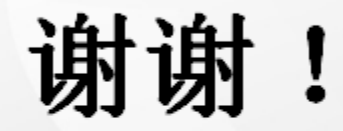

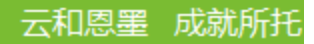